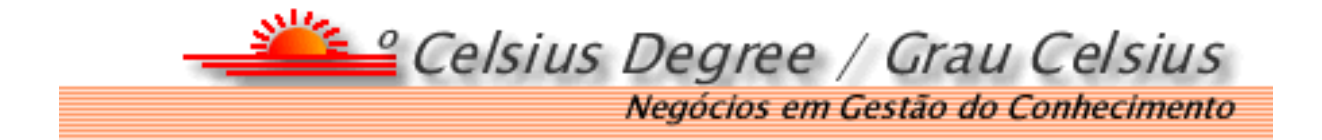

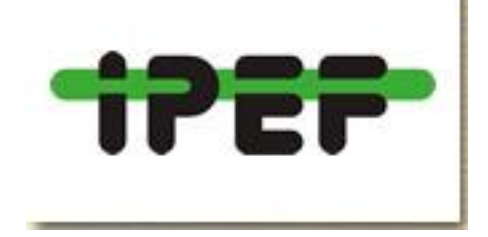

# **Gestão da Informação**

# **Celso Foelkel**

## **Exercício # 1: Caçar agulha no palheiro**

- **1. Qual o elenco e o diretor do filme brasileiro "Matou a família e foi ao cinema" ?**
- **2. Qual o nome do gato da madame Mim?**
- **3. Qual foi o campeão da NBA de 1972?**
- **4. Qual o nome da música, seu autor e principal artista a cantála e em que aparece a frase : minha vida era um palco iluminado ?**
- **5. Qual a instituição em Porto Alegre que tem como número de telefone (51) 3347-8787?**
- **6. O que significa a sigla POP em termos químicos ?**
- **7. Quem é o autor da frase "O mineiro só é solidário no câncer"?**
- **8. Quem escreveu o seguinte texto e onde ele pode ser encontrado:**

*Acacia mearnsii* **De Wild., conhecida como acácia-negra ou mimosa, é a terceira colocada na classificação dos gêneros florestais mais plantados no Brasil, sendo superado pelo**  *Eucalyptus* **e** *Pinus***. É plantada comercialmente no Rio Grande do Sul e, segundo BRASIL (1995), de 1969 até 1990, foram registrados os plantios de 124 mil hectares, representando um terço da área florestal plantada no Estado. Além da consolidação como fonte de matéria-prima industrial (tanino, celulose e carvão), apresenta grande importância social, pois segundo estimativas, mais de 20 mil famílias vivem dessa cultura.**

# **Exercício # 2: Prepare-se para uma entrevista com alguém muito importante para suas vidas profissionais**

**Dr. Luiz Ernesto George Barrichelo**

**Exercício # 03: Fazendo uma pesquisa em uma biblioteca ou revista em busca de informações sobre um determinado assunto ou autor**

## **Teses eletrônicas por exemplo (TEDES) Artigos em revistas técnicas**

[http://cascavel.ufsm.br/revistas/ojs-](http://cascavel.ufsm.br/revistas/ojs-2.2.2/index.php/cienciaflorestal/index)[2.2.2/index.php/cienciaflorestal/index](http://cascavel.ufsm.br/revistas/ojs-2.2.2/index.php/cienciaflorestal/index)

[www.ipef.br](http://www.ipef.br/)

[www.usp.br](http://www.usp.br/)

#### **[http://seer.ibict.br/index.php?option=com\\_mtree](http://seer.ibict.br/index.php?option=com_mtree&task=listalpha&start=f&cat_id=0&Itemid=109) [&task=listalpha&start=f&cat\\_id=0&Itemid=109](http://seer.ibict.br/index.php?option=com_mtree&task=listalpha&start=f&cat_id=0&Itemid=109)**

[http://www.dominiopublico.gov.br/pesquisa/PesquisaO](http://www.dominiopublico.gov.br/pesquisa/PesquisaObraForm.jsp) [braForm.jsp](http://www.dominiopublico.gov.br/pesquisa/PesquisaObraForm.jsp)

<http://www.dcf.ufla.br/cerne/modelo.php?page=index2>

<http://scholar.google.com.br/schhp?hl=pt-BR>

<http://www.scimagojr.com/journalsearch.php>

[http://www.scientificcommons.org](http://www.scientificcommons.org/)

**Exercício # 04: Encontre um "expert" ou um acadêmico em algum setor tecnológico para a sua empresa contatar para ajudar na solução de um problema**

[http://buscatextual.cnpq.br/buscatextual/busca.d](http://buscatextual.cnpq.br/buscatextual/busca.do?metodo=apresentar) [o?metodo=apresentar](http://buscatextual.cnpq.br/buscatextual/busca.do?metodo=apresentar)

**Exercício # 05**: Navegue em importantes associações técnicas e portais de informações

**[www.tappi.org](http://www.tappi.org/)**

**[www.abtcp.org.br](http://www.abtcp.org.br/)**

**[www.painelflorestal.com.br](http://www.painelflorestal.com.br/)**

**[www.celuloseonline.com.br](http://www.celuloseonline.com.br/)** 

**[www.bracelpa.org.br](http://www.bracelpa.org.br/)** 

**[www.sbs.org.br](http://www.sbs.org.br/)**

## **Exercício # 06: Planeje a sua viagem de negócios**

**Hipótese:** 

**Klabin ( área florestal ) resolve promover visita de dois executivos ( um técnico e outro comercial ) à província de British Columbia no Canadá, para visitar empresas que atuam no uso múltiplo e sustentado da floresta de coníferas para produção de celulose, papel e madeiras serrada e de alto valor agregado.** 

**Apresentar um programa de visitas, razões para se escolher essas empresas, mapa da viagem, nome para contatos, hotéis a hospedar, possíveis eventos florestais que estejam ocorrendo por perto na época da viagem, etc.**

**Exercício # 07: Visite os dois websites destinados a homenagear os eucaliptos, o**  *Pinus***, as florestas plantadas e as pessoas e regiões que valorizam essas árvores e seus produtos**

**[www.eucalyptus.com.br](http://www.eucalyptus.com.br/)**

**[www.celso-foelkel.com.br](http://www.celso-foelkel.com.br/)**